## 25. 「**.. Assigned service (ups/udp) is not defined. ..**」エラーが出る

**ERROR:NetCom.open: Assigned service (ups/udp) is not defined.(No such file or directory)** 

**WARNING:open: NETCOM: Cannot open object(No such file or directory) WARNING:open: UPSTAB: Cannot open object(No such file or directory) WARNING:open: ROOT: Cannot open object(No such file or directory) ERROR:upslog: Cannot open object(No such file or directory)**

次の2通りの原因が考えられます。確認してください。 ①インストールしたコンピューター側の **/etc/services** に次のエントリが追加されていない。 (注意)インストール時に、「ネットワーク機能 なしまたは無効」でインストールした場合は追加さ れません。 「ネットワーク機能あり」でインストール時は必ず必要になる項目です。

> # # # UPS services # pm-ups 12000/udp #UPS monitor pm-ups 12000/tcp #UPS administrator xups 12010/udp #UPS messenger

①NISサーバが存在する場合。以下のFAQを参照してください。 NETCOM : can not open object" エラーが発生する

「**Assigned service (ups/udp) is not defined.(Bad file number)**」エラーが出る

## ネットワーク通信型のシャットダウンソフトウェアを「ネットワーク機能 無効」でインストールした場 合、次のような エラーが出る。

**Assigned service(ups/udp) is not defined.(Bad file number) UPSNET: Cannot open object(Bad file number.) UPSDEV: Cannot open object(Bad file number.) UPSTAB: Cannot open object(Bad file number.) ROOT: Cannot open object(Bad file number.) Cannot open UPS comm line.** 

「/etc/services」ファイルに次のエントリがない場合、上記エラーが発生します。 ネットワーク通信型のソフトウェアの場合、シャットダウンソフトウェアは、SNMP/UDPで監視を行 います。 「/etc/services」にエントリがなければ、そのOSで監視用のUDPポートの利用ができな いために発生します。

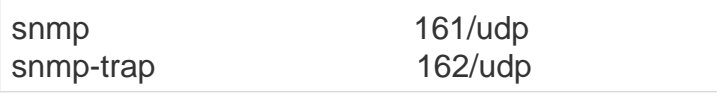